## Package 'skmeans'

November 16, 2021

<span id="page-0-1"></span><span id="page-0-0"></span>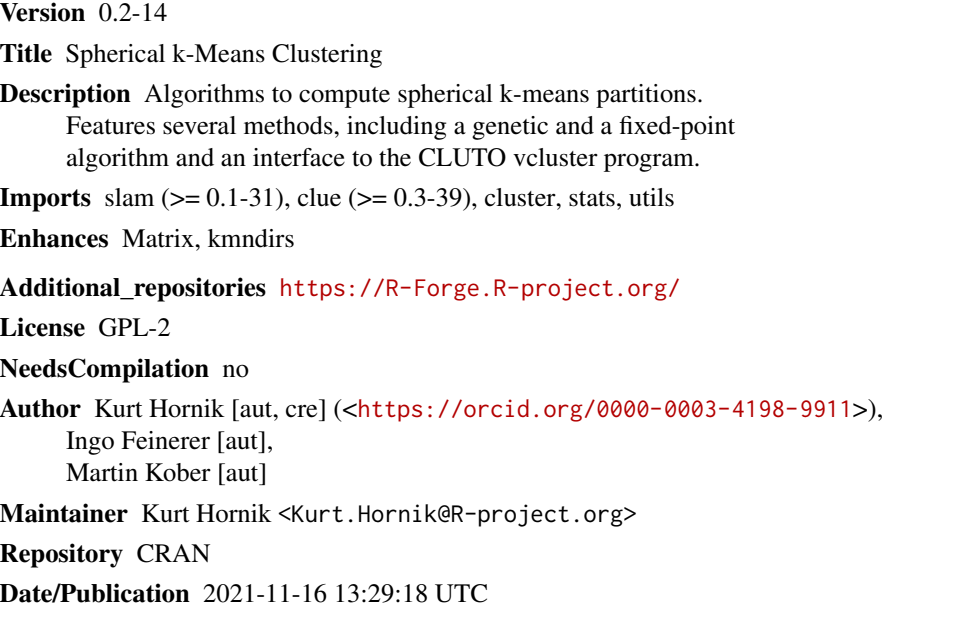

### R topics documented:

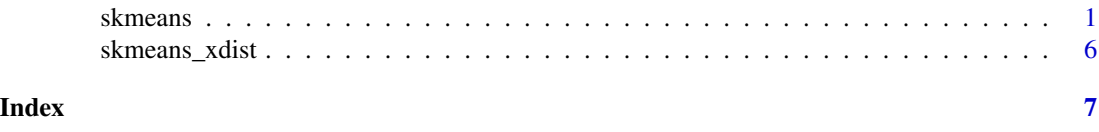

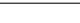

skmeans *Compute Spherical k-Means Partitions*

#### Description

Partition given vectors  $x_b$  by minimizing the spherical k-means criterion  $\sum_{b,j} w_b u_{bj}^m d(x_b, p_j)$  over memberships and prototypes, where the  $w_b$  are case weights,  $u_{bj}$  is the membership of  $x_b$  to class j,  $p_j$  is the *prototype* of class j (thus minimizing  $\sum_b w_b u_{bj}^m d(x_b, p)$  over p), and d is the cosine dissimilarity  $d(x, p) = 1 - \cos(x, p)$ .

#### <span id="page-1-0"></span>Usage

skmeans(x, k, method = NULL,  $m = 1$ , weights = 1, control = list())

#### Arguments

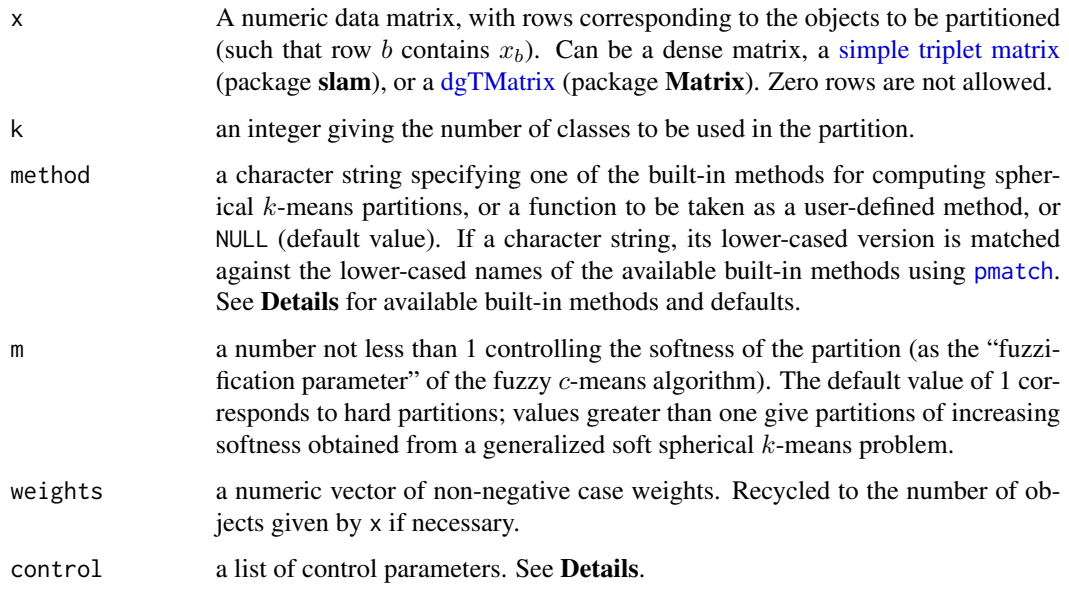

#### Details

The "standard" spherical k-means problem where all case weights are one and  $m = 1$  is equivalent to maximizing the criterion  $\sum_j \sum_{b \in C_j} \cos(x_b, p_j)$ , where  $C_j$  is the j-th class of the partition. This is the formulation used in Dhillon & Modha (2001) and related references, and when optimized over the prototypes yields the criterion function  $\mathcal{I}_2$  in the CLUTO documentation.

Obtaining optimal spherical  $k$ -means partitions obviously is a computationally hard problem, and several methods are available which attempt to obtain optimal partitions. The built-in methods are as follows.

- "genetic" a genetic algorithm patterned after the genetic  $k$ -means algorithm of Krishna & Narasimha Murty (1999).
- "pclust" a Lloyd-Forgy style fixed-point algorithm which iterates between determining optimal memberships for fixed prototypes, and computing optimal prototypes for fixed memberships. For hard partitions, this can optionally attempt further local improvements via Kernighan-Lin chains of first variation single object moves as suggested by Dhillon, Guan and Kogan (2002).
- "CLUTO" an interface to the vcluster partitional clustering program from CLUTO, the CLUstering TOolkit by George Karypis.
- "gmeans" an interface to the gmeans partitional clustering program by Yuqiang Guan.
- "kmndirs" an interface to the C code for the  $k$ -mean-directions algorithm of Ranjan Maitra and Ivan P. Ramler.

#### skmeans 3

Method "pclust" is the only method available for soft spherical  $k$ -means problems. Method "genetic" can handle case weights. By default, the genetic algorithm is used for obtaining hard partitions, and the fixed-point algorithm otherwise.

Common control parameters for methods "genetic" and "pclust" are as follows.

- start a specification of the starting values to be employed. Can either be a character vector with elements "p" (randomly pick objects as prototypes), "i" (randomly pick ids for the objects), "S" (take p minimizing  $\sum_b w_b d(x_b, p)$  as the first prototype, and successively pick objects farthest away from the already picked prototypes), or "s" (like "S", but with the first prototype a randomly picked object). Can also be a list of skmeans objects (obtained by previous runs), a list of prototype matrices, or a list of class ids. For the genetic algorithm, the given starting values are used as the initial population; the fixed-point algorithm is applied individually to each starting value, and the best solution found is returned. Defaults to randomly picking objects as prototypes.
- reltol The minimum relative improvement per iteration. If improvement is less, the algorithm will stop under the assumption that no further significant improvement can be made. Defaults to sqrt(.Machine\$double.eps).
- verbose a logical indicating whether to provide some output on minimization progress. Defaults to getOption("verbose").
- Additional control parameters for method "genetic" are as follows.
- maxiter an integer giving the maximum number of iterations for the genetic algorithm. Defaults to 12.
- popsize an integer giving the population size for the genetic algorithm. Default: 6. Only used if start is not given.
- mutations a number between 0 and 1 giving the probability of mutation per iteration. Defaults to 0.1.
- Additional control parameters for method "pclust" are as follows.
- maxiter an integer giving the maximal number of fixed-point iterations to be performed. Default: 100.
- nruns an integer giving the number of fixed-point runs to be performed. Default: 1. Only used if start is not given.
- maxchains an integer giving the maximal length of the Kernighan-Lin chains. Default: 0 (no first variation improvements are attempted).
- Control parameters for method "CLUTO" are as follows.
- vcluster the path to the CLUTO vcluster executable.
- colmodel a specification of the CLUTO column model. See the CLUTO documentation for more details.
- verbose as for the genetic algorithm.
- control a character string specifying arguments passed over to the vcluster executable.
- Control parameters for method "gmeans" are as follows.

gmeans the path to the gmeans executable.

<span id="page-3-0"></span>verbose as for the genetic algorithm.

control a character string specifying arguments passed over to the gmeans executable.

Control parameters for method "kmndirs" are as follows.

nstart an integer giving the number of starting points to compute the starting value for the iteration stage. Default: 100.

maxiter an integer giving the maximum number of iterations. Default: 10.

Method "CLUTO" requires that the CLUTO vcluster executable is available. CLUTO binaries for the Linux, SunOS, Mac OS X, and MS Windows platforms can be downloaded from [https:](https://www-users.cs.umn.edu/~karypis/cluto/) [//www-users.cs.umn.edu/~karypis/cluto/](https://www-users.cs.umn.edu/~karypis/cluto/). If the executable cannot be found in the system path via [Sys.which\(](#page-0-1)"vcluster") (i.e., named differently or not made available in the system path), its (full) path must be specified in control option vcluster.

Method "gmeans" requires that the gmeans executable is available. Sources for compilation with ANSI C++ compliant compilers are available from <https://github.com/feinerer/gmeans-ansi-compliant>; original sources can be obtained from [https://www.cs.utexas.edu/users/dml/Software/gmean](https://www.cs.utexas.edu/users/dml/Software/gmeans.html)s. [html](https://www.cs.utexas.edu/users/dml/Software/gmeans.html). If the executable cannot be found in the system path via [Sys.which\(](#page-0-1)"gmeans") (i.e., named differently or not made available in the system path), its (full) path must be specified in control option gmeans.

Method "kmndirs" requires package kmndirs (available from [https://R-Forge.R-project.](https://R-Forge.R-project.org/projects/kmndirs) [org/projects/kmndirs](https://R-Forge.R-project.org/projects/kmndirs)), which provides an R interface to a suitable modification of the C code for the  $k$ -mean-directions algorithm made available as supplementary material to Maitra  $\&$  Ramler (2010) at <https://www.tandfonline.com/doi/suppl/10.1198/jcgs.2009.08155>.

User-defined methods must have formals x, k and control, and optionally may have formals weights or  $m$  if providing support for case weights or soft spherical  $k$ -means partitions, respectively.

#### Value

An object inheriting from classes skmeans and pclust (see the information on [pclust objects](#page-0-1) in package clue for further details) representing the obtained spherical  $k$ -means partition, which is a list with components including the following:

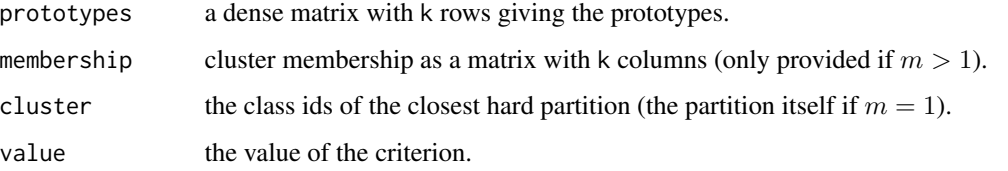

Objects representing spherical  $k$ -means partitions have special methods for [print](#page-0-1), [cl\\_validity](#page-0-1) (providing the "dissimilarity accounted for") from package clue, and [silhouette](#page-0-1) from package cluster (the latter two take advantage of the special structure of the cosine distance to avoid computing full object-by-object distance matrices, and hence also perform well for large data sets).

Package clue provides additional methods for objects inheriting from class pclust, see the examples.

#### skmeans 5

#### Author(s)

Kurt Hornik <Kurt.Hornik@wu.ac.at>, Ingo Feinerer <feinerer@logic.at>, Martin Kober <martin.kober@wu.ac.at>.

#### References

I. S. Dhillon and D. S. Modha (2001). Concept decompositions for large sparse text data using clustering. *Machine Learning*, 42, 143–175. doi: [10.1023/A:1007612920971.](https://doi.org/10.1023/A:1007612920971)

I. S. Dhillon and Y. Guan and J. Kogan (2002). Iterative clustering of high dimensional text data augmented by local search. In *Proceedings of the Second IEEE International Conference on Data Mining*, pages 131–138. [https://www.cs.utexas.edu/users/inderjit/public\\_papers/iterativ](https://www.cs.utexas.edu/users/inderjit/public_papers/iterative_icdm02.pdf)e\_ [icdm02.pdf](https://www.cs.utexas.edu/users/inderjit/public_papers/iterative_icdm02.pdf).

K. Krishna and M. Narasimha Murty (1999). Genetic K-means algorithm. *IEEE Transactions on Systems, Man, and Cybernetics — Part B: Cybernetics*, 29/3, 433–439. doi: [10.1109/3477.764879.](https://doi.org/10.1109/3477.764879)

G. Karypis (2003). *CLUTO: A Clustering Toolkit*. Technical Report #02-017, Department of Computer Science, University of Minnesota. [http://glaros.dtc.umn.edu/gkhome/fetch/sw/](http://glaros.dtc.umn.edu/gkhome/fetch/sw/cluto/manual.pdf) [cluto/manual.pdf](http://glaros.dtc.umn.edu/gkhome/fetch/sw/cluto/manual.pdf).

R. Maitra and I. P. Ramler (2010). A k-mean-directions algorithm for fast clustering of data on the sphere. *Journal of Computational and Graphical Statistics*, 19/2, 377–396. doi: [10.1198/jcgs.2009.08155.](https://doi.org/10.1198/jcgs.2009.08155)

#### Examples

```
set.seed(1234)
## Use CLUTO dataset 're0' and the reader for CLUTO sparse matrix
## format in package 'slam'. (In text clustering applications, x will
## often be a DocumentTermMatrix object obtained from package 'tm'.)
x <- slam::read_stm_CLUTO(system.file("cluto", "re0.mat",
                                      package = "skmeans"))
## Which is not really small:
dim(x)
## Hard partition into 5 clusters.
hparty \leq skmeans(x, 5, control = list(verbose = TRUE))
## Criterion value obtained:
hparty$value
## Compare with "true" classifications:
class_ids <- attr(x, "rclass")
table(class_ids, hparty$cluster)
## (Note that there are actually 10 "true" classes.)
## Plot the silhouette information for the obtained partition.
require("cluster")
plot(silhouette(hparty))
## Clearly, cluster 3 is "best", and cluster 5 needs splitting.
```
## Soft partition into 5 clusters.

```
sparty \leq skmeans(x, 5, m = 1.1,
                 control = list(nruns = 5, verbose = TRUE)## Criterion value obtained:
sparty$value
## (This should be a lower bound for the criterion value of the hard
## partition.)
## Compare the soft and hard partitions:
table(hparty$cluster, sparty$cluster)
## Or equivalently using the high-level accessors from package 'clue':
require("clue")
table(cl_class_ids(hparty), cl_class_ids(sparty))
## Which can also be used for computing agreement/dissimilarity measures
## between the obtained partitions.
cl_agreement(hparty, sparty, "Rand")
## How fuzzy is the obtained soft partition?
cl_fuzziness(sparty)
## And in fact, looking at the membership margins we see that the
## "sureness" of classification is rather high:
summary(cl_margin(sparty))
```
skmeans\_xdist *Cosine Cross-Distances*

#### Description

Compute cosine cross-distances between the rows of matrices.

#### Usage

 $skmeans_xdist(x, y = NULL)$ 

#### Arguments

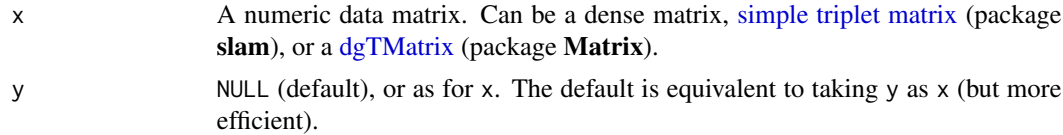

#### Value

A dense matrix d with entry  $d_{ij} = 1 - \cos(x_i, y_j)$  the cosine distance between the *i*-th row  $x_i$  of x and the *j*-th row  $y_j$  of y.

# <span id="page-6-0"></span>Index

∗ cluster skmeans, [1](#page-0-0) cl\_validity, *[4](#page-3-0)* dgTMatrix, *[2](#page-1-0)*, *[6](#page-5-0)*

pclust objects, *[4](#page-3-0)* pmatch, *[2](#page-1-0)* print, *[4](#page-3-0)*

silhouette, *[4](#page-3-0)* simple triplet matrix, *[2](#page-1-0)*, *[6](#page-5-0)* skmeans, [1](#page-0-0) skmeans\_xdist, [6](#page-5-0) Sys.which, *[4](#page-3-0)*